# **+ AUTODOC CLUB**

Kaip pakeisti **OPEL Astra H Caravan (A04)** liambda zondas - keitimo instrukcija

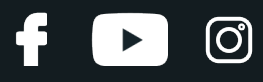

# **PANAŠI VAIZDO PAMOKA**

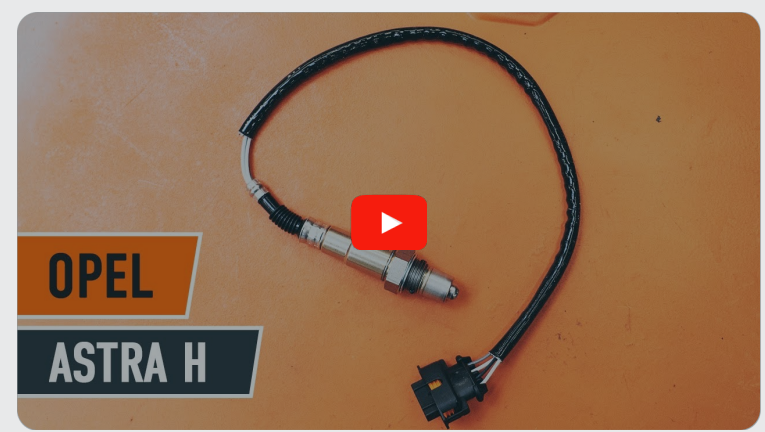

Šiame vaizdo įraše rodoma panašios autodalies keitimo procedūra kitoje transporto priemonėje.

## **Svarbu!**

Ši keitimo veiksmų seka gali būti naudojama: OPEL Astra H Caravan (A04) 1.6 LPG (L35), OPEL Astra H Caravan (A04) 1.6 (L35), OPEL Astra H Caravan (A04) 1.8 (L35)

Veiksmų seka gali šiek tiek skirtis, priklausomai nuo automobilio konstrukcijos ypatumų.

Ši pamoka gali būti naudojama atliekant panašios autodalies keitimą automobilyje: OPEL Astra H Sedanas (A04) 1.6 (L69)

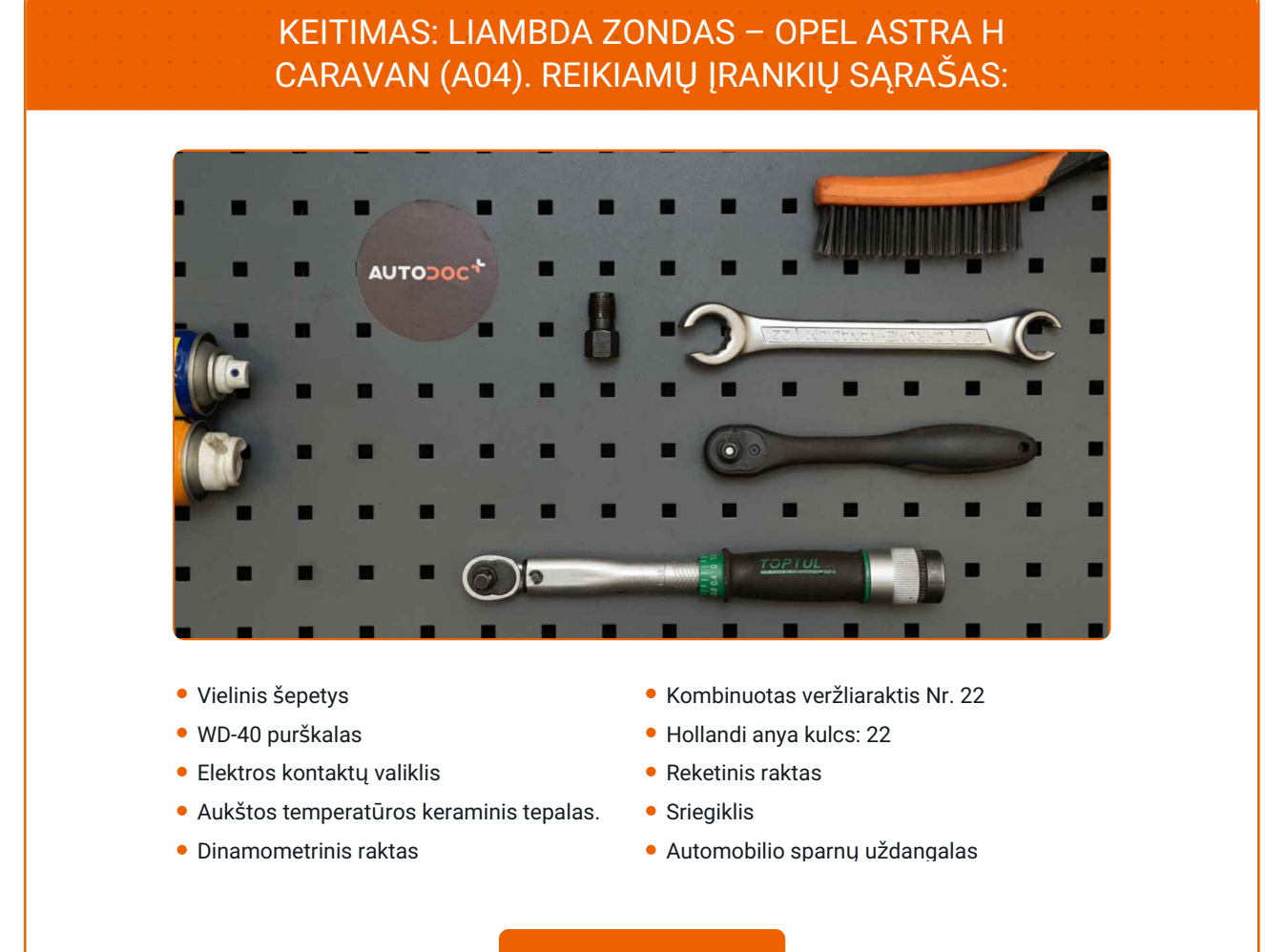

**Įsigyti į[rankius](https://www.autodoc.lt/irankiai/?utm_source=club.autodoc.lt&utm_medium=referral&utm_campaign=buy_tools_pdf&utm_term=lt)**

**i** 

# **LAUTODOC CLUB**

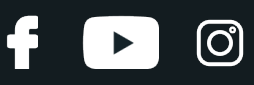

### Keitimas: liambda zondas – OPEL Astra H Caravan (A04). AUTODOC ekspertai rekomenduoja:

- Pakeitę lambda zondą, ištrinkite klaidos kodą iš elektrinio valdymo bloko ir leiskite jam prisitaikyti prie naujo daviklio.
- Prieš pradėdami darbus, užveskite variklį ir leiskite jam sušilti iki darbinės temperatūros.
- Atkreipkite dėmesį: visi darbai automobilyje OPEL Astra H Caravan (A04) turi būti atliekami su užgesintu varikliu.

# **KEITIMĄ ATLIKITE TOKIA EILĖS TVARKA:**

**1 2** Naudokite apsaugin<sup>į</sup> <sup>d</sup>ėklą, kad nepažeistumėte automobilio dažų ir plastiko. **3 4**

Išvalykite lambda zondo tvirtinimą. Naudokite vielinį šepetį. Naudokite purškalą WD-40.

Pakelkite automobilį keltuvu arba pasinaudokite apžiūros duobe.

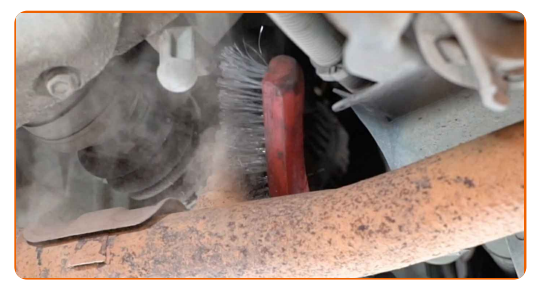

**5**

Atjunkite lambda zondo jungtį.

Atidarykite variklio dangtį.

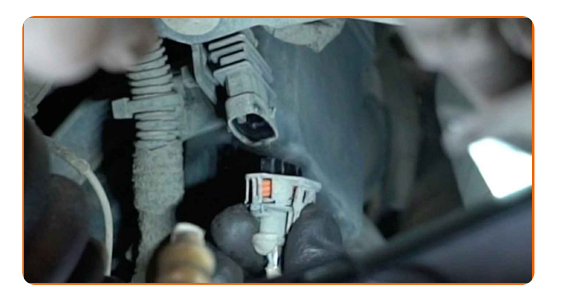

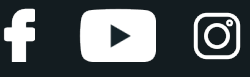

**6**

Atsukite lambda zondo tvirtinimą. Naudokite stabdžių žarnelių raktą Nr. 22

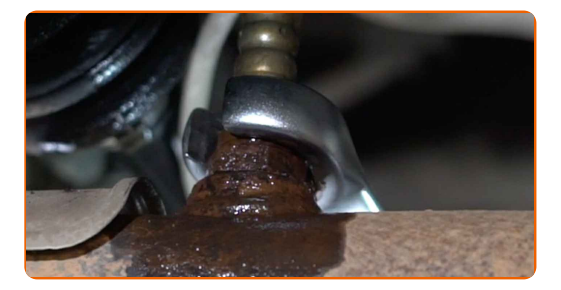

**7** Nuimkite lambda zondą.

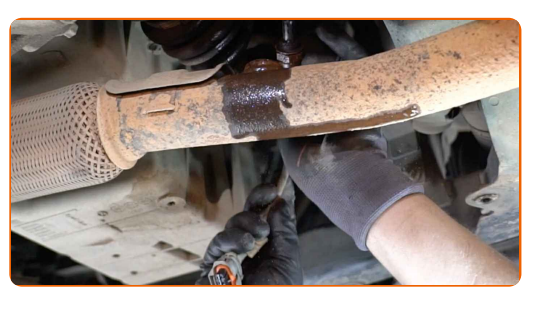

**8**

Padarykite sriegį naujam lambda zondui. Naudokite sriegiklį. Naudokite terkšlinį raktą.

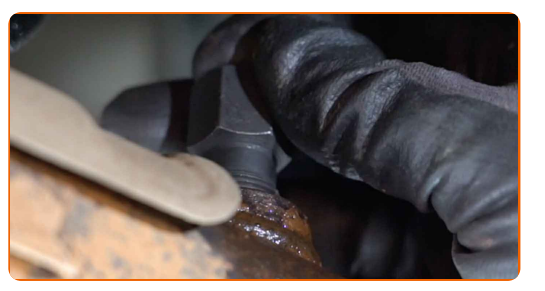

**9**

Apdorokite lambda zondą. Naudokite aukštos temperatūros keraminį tepalą.

**10**

Sumontuokite naują lambda zondą.

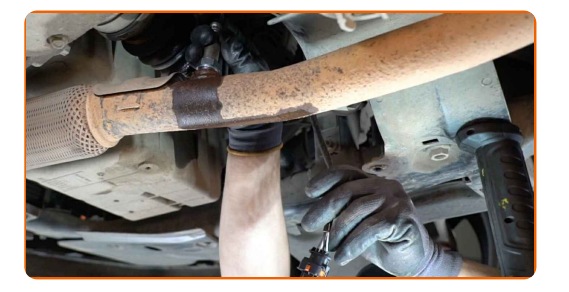

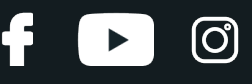

**11**

Priveržkite lambda zondo tvirtinimą. Naudokite kombinuotą veržliaraktį Nr. 22. Naudokite dinamometrinį raktą. Priveržimo jėga 32 Nm.

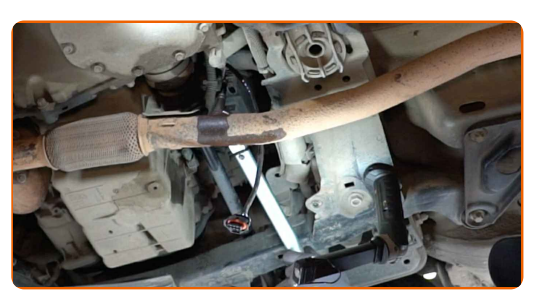

**12**

Apdorokite lambda zondo jungtį. Naudokite elektros kontaktų valiklį.

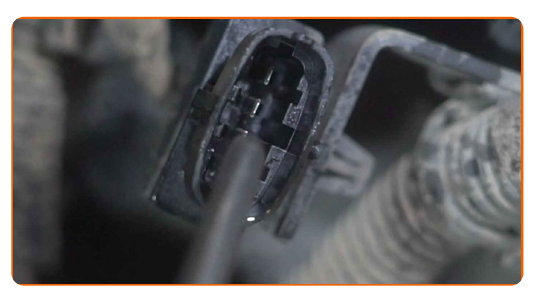

**13**

Prijunkite lambda zondo jungtį.

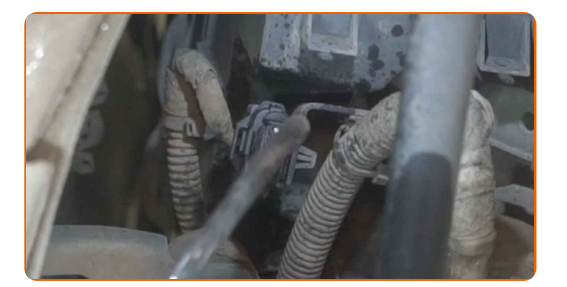

**15 16 18**

**14** Nuleiskite automobilį.

Įjunkite degimą. Tai būtina, kad galima būtų įsitikinti komponento veikimo korektiškumu.

Išjunkite degimą.

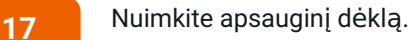

Uždarykite variklio dangtį.

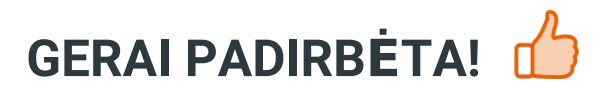

**ŽIŪRĖTI [DAUGIAU](https://club.autodoc.lt/manuals/opel/astra/astra-h-estate-l35?utm_source=club.autodoc.lt&utm_medium=referral&utm_campaign=vote_PDF&utm_term=lt) PAMOKŲ**

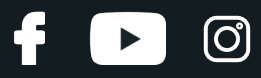

## **AUTODOC — KOKYBIŠKOS IR PRIEINAMOS AUTODALYS INTERNETU**

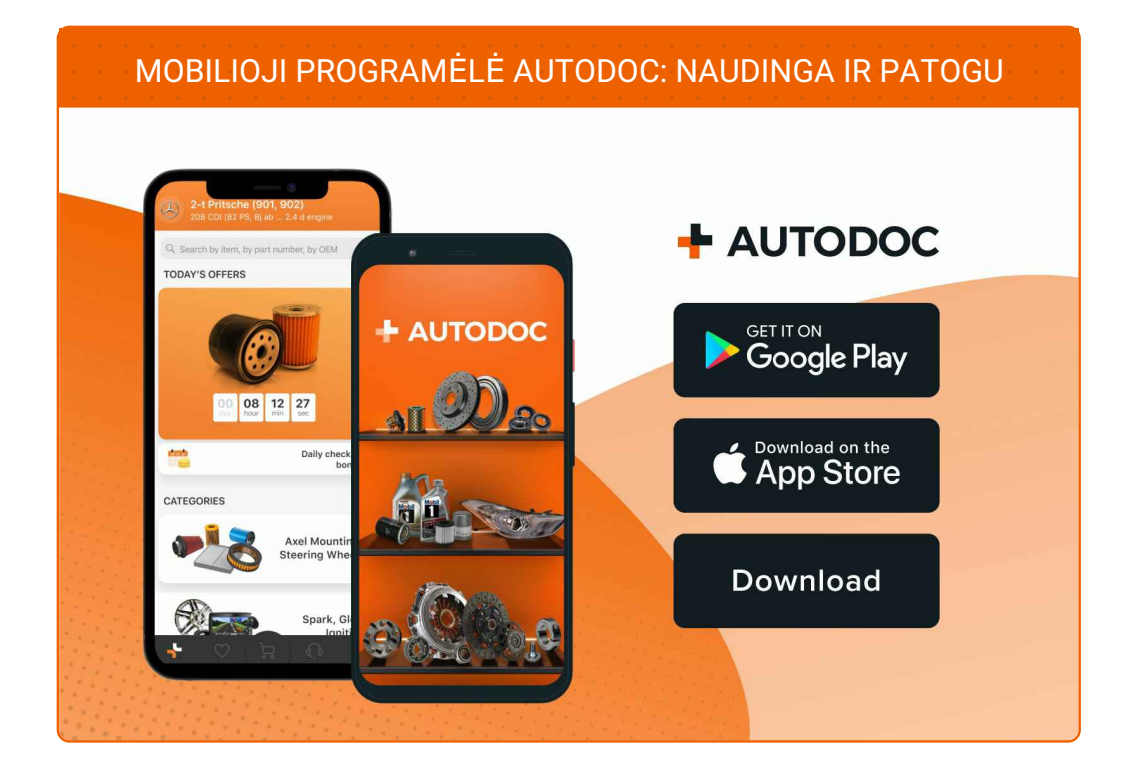

#### **PLATUS AUTODALIŲ PASIRINKIMAS JŪSŲ [AUTOMOBILIUI](https://www.autodoc.lt?utm_source=pdf)**

#### **LIAMBDA ZONDAS: PLATUS [ASORTIMENTAS](https://www.autodoc.lt/autodalys/lambda_jutiklis-10148?utm_source=pdf)**

## **PASTABA APIE ATSAKOMYBĘ:**

Dokumentuose pateikiami tik patarimai ir rekomendacijos, kurios gali būti jums naudingos atliekant remonto ir keitimo darbus. Įmonė "AUTODOC" nėra atsakinga už remonto proceso metu patirtus nuostolius, traumas ir žalą turtui dėl neteisingo pateiktos informacijos naudojimo irinterpretavimo.

"AUTODOC" nėra atsakingi už bet kokias galimas klaidas ir netikslumus šioje instrukcijoje. Pateikiama medžiaga yra skirta informaciniams tikslams ir negali pakeisti specialistų konsultacijos.

"AUTODOC" nėra atsakingi už netinkamą ir traumas galintį sukelti remontinės įrangos, įrankių ir transporto priemonių dalių naudojimą. "AUTODOC" primygtinai rekomenduoja būti atsargiems ir laikytis saugumo taisyklų atliekant bet kokius remonto ar keitimo darbus. Atsiminkite: žemos kokybės transporto priemonių dalių naudojimas negarantuoja reikiamo saugumo lygio kelyje.

© Copyright 2022 – visas turinys, ypač tekstai, nuotraukos ir grafika, yra apsaugoti autorinių teisių. Visos teisės, įskaitant kopijavimą, redagavimą irvertimą, priklauso "AUTODOC GmbH".